Sipser - 3.1 Tuning machines reading head tent -¥¥㱺fF. - infinite tape state gi L t taxiing ✓ " when reading K' in states; state Gi : oepku <sup>3</sup> special stated by <sup>1</sup>×<sup>1</sup> , move head Go initial state one step to the left Face accepting state and go to state qj 7- reject rejecting state example <sup>L</sup> - ha" <sup>b</sup> " c " In <sup>&</sup>gt; <sup>o</sup> } not <sup>a</sup> CFL on input aabbcc : at % We saw ' al next step look for <sup>a</sup> <sup>b</sup>' and then a 'd

Formal definition of <sup>a</sup> TM Me ( <sup>Q</sup> , -2 , 17,8 , 9-oftacc <sup>&</sup>gt; fog' ) assumptions : . w <sup>E</sup> PIE . Ect • initially - Go • I :QxP→QxPxh4Rl → head must move either right or left configurations uqvqc-Q.u.VE <sup>T</sup> " - I 44- U a - - Vs 9- Configuration <sup>C</sup> , yields confisumhoscz Edit M can go from <sup>C</sup> , to Cz in one step

| \n $\begin{array}{r}\n \text{W}(a) & \text{W}(d) \\  \text{W}(a) & \text{W}(d) \\  \text{W}(a) & \text{W}(d) \\  \text{W}(a) & \text{W}(a) & \text{W}(a) \\  \text{W}(a) & \text{W}(a) & \text{W}(a) \\  \text{W}(a) & \text{W}(a) & \text{W}(a) \\  \text{W}(a) & \text{W}(a) & \text{W}(a) \\  \text{W}(a) & \text{W}(a) & \text{W}(a) \\  \text{W}(a) & \text{W}(a) & \text{W}(a) \\  \text{W}(a) & \text{W}(a) & \text{W}(a) \\  \text{W}(a) & \text{W}(a) & \text{W}(a) & \text{W}(a) \\  \text{W}(a) & \text{W}(a) & \text{W}(a) & \text{W}(a) \\  \text{W}(a) & \text{W}(a) & \text{W}(a) & \text{W}(a) & \text{W}(a) \\  \text{W}(a) & \text{W}(a) & \text{W}(a) & \text{W}(a) & \text{W}(a) & \text{W}(a) \\  \text{W}(a) & \text{W}(a) & \text{W}(a) & \text{W}(a) & \text{W}(a) & \text{W}(a) \\  \text{W}(a) & \text{W}(a) & \text{W}(a) & \text{W}(a) & \text{W}(a) & \text{W}(a) & \text{W}(a) \\  \text{W}(a) & \text{W}(a) & \text{W}(a) & \text{W}(a) & \text{W}(a) & \text{W}(a) & \text{W}(a) \\  \text{W}(a) & \text{W}(a) & \text{W}(a) & \text{W}(a) & \text{W}(a) & \text{W}(a) & \text{W}(a) & \text{W}(a) \\  \text{W}(a) & \text{W}(a) & \text{W}(a) & \text{W}(a) &$ |
|----------------------------------------------------------------------------------------------------|
|----------------------------------------------------------------------------------------------------|

$$
E\times ample with L = \frac{1}{2}a^{n}b^{n}c^{n} |n=0
$$
\n
$$
c_{n}p0+ aabbcc (sfatc) not show
$$
\n
$$
aabbcc \rightarrow Habbcc \rightarrow Aabbcc \rightarrow Aabbcc
$$
\n
$$
\rightarrow Aabbcc \rightarrow Aabbcc \rightarrow Aabbcc
$$
\n
$$
\rightarrow Aabbcc \rightarrow AABbcc \rightarrow AABbcc
$$
\n
$$
\rightarrow Aabbcc \rightarrow AABbcc \rightarrow AABbcc
$$
\n
$$
\rightarrow AABbcc \rightarrow AABbcc \rightarrow AABbcc
$$
\n
$$
\rightarrow \rightarrow AABbcc \rightarrow AABbcc \rightarrow AABbcc
$$
\n
$$
\rightarrow \rightarrow AABbcc \rightarrow acopt
$$
\n
$$
Dchinibou 3.5
$$
\n
$$
i.5 \top onins -recosniable (ablocaludycosivelyenumabla
$$

Le L(M) for donne Turingmechine M

3 
$$
p
$$
o solid outcomes when a TMM  
\nis started on a ofrons w  
\n• M accepts w 4.00 m0.44ac<sup>o</sup>  
\n• M regions for over  
\n• M runs from 4.00 m0.44ac<sup>o</sup>  
\n  
\n9  
\n9  
\n10  
\n10  
\n11  
\n12  
\n13  
\n14  
\n15  
\n16  
\n17  
\n18  
\n19  
\n10  
\n10  
\n11  
\n12  
\n13  
\n14  
\n15  
\n16  
\n17  
\n18  
\n19  
\n10  
\n10  
\n11  
\n12  
\n13  
\n14  
\n15  
\n16  
\n17  
\n18  
\n19  
\n10  
\n10  
\n11  
\n12  
\n13  
\n14  
\n15  
\n16  
\n17  
\n18  
\n19  
\n10  
\n11  
\n12  
\n13  
\n14  
\n15  
\n16  
\n17  
\n18  
\n19  
\n10  
\n10  
\n11  
\n12  
\n13  
\n14  
\n15  
\n16  
\n17  
\n19  
\n19  
\n10  
\n10  
\n11  
\n12  
\n13  
\n14  
\n15  
\n16  
\n18  
\n19  
\n10  
\n10  
\n11  
\n12  
\n13  
\n14  
\n15  
\n16  
\n18  
\n19  
\n10  
\n10  
\n10  
\n11  
\n12  
\n13  
\n14  
\n15  
\n16  
\n18  
\n19  
\n10  
\n10  
\n11  
\n12  
\n13  
\n14  
\n15  
\n16  
\n17  
\n19  
\n19  
\n10  
\n10  
\n11  
\n12  
\n13  
\n14  
\n15  
\n16  
\n17  
\n19  
\n19  
\n19  
\n19  
\n19  
\n10  
\n10  
\n11  
\n12  
\n13  
\n14  
\n15  
\n16  
\n17  
\n18  
\n19  
\n10  
\n10  
\

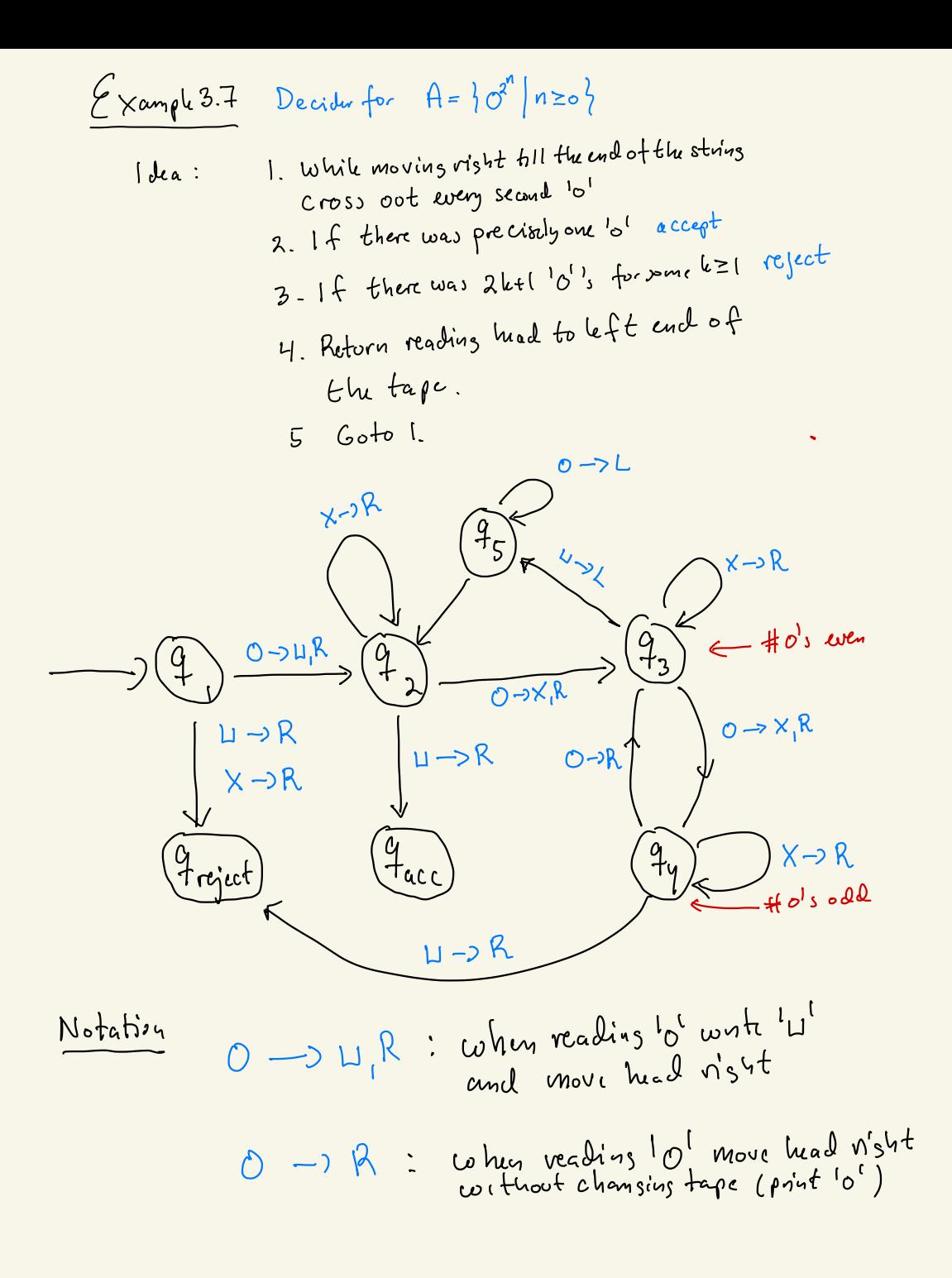

 $9,0000$  $L142000$  $U X 200$  $11 \times 0.940$  $U \times 0 \times 9, U$  $\begin{array}{lcl} \square & \times & \circ & \mathbf{1}_{5} \times \square \end{array}$  $U X 950 X1$ 

 $D95K0KH$  $954$  XOX U  $N92X0XU$  $L_X$   $(4,0)$   $\times$   $L_X$  $U \times X \times 9.7 \times U$ U XXX974 U XX95XU  $U\times ZK\times\Lambda$  $D95^\circ \times \times 1$  $954 \times XX1$  $U 922221$  $L_X$   $X + Y$  $U \times X9_X \times U$ UXXXZU  $U \times X \times X$   $U$  face

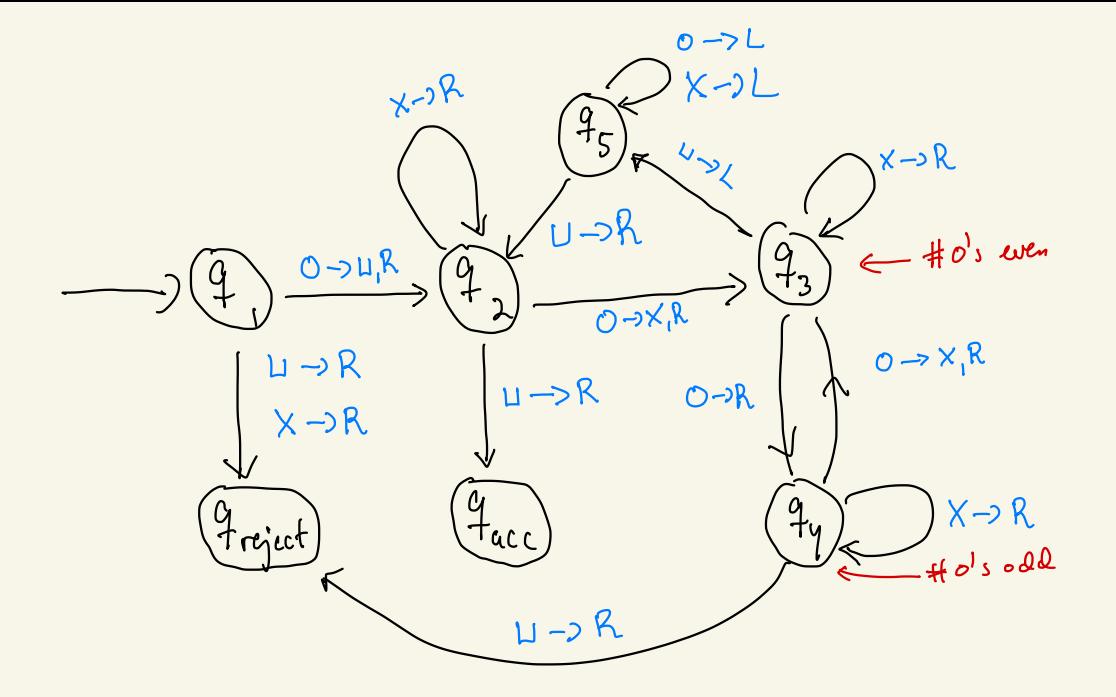

$$
z \times amplu 3.9
$$
  
\n $B = \frac{1}{2} \omega \# \omega \mid \omega \in \infty_{1}3^{8}$   
\n $\frac{1}{2} \sqrt{2 \times 2 \times 10^{10}} = \frac{1}{2} \times 10^{10}$   
\n $\frac{1}{2} \times 10^{10}$   
\n $\frac{1}{2} \times 10^{10}$   
\n $\frac{1}{2} \times 10^{10}$   
\n $\frac{1}{2} \times 10^{10}$   
\n $\frac{1}{2} \times 10^{10}$   
\n $\frac{1}{2} \times 10^{10}$   
\n $\frac{1}{2} \times 10^{10}$   
\n $\frac{1}{2} \times 10^{10}$   
\n $\frac{1}{2} \times 10^{10}$   
\n $\frac{1}{2} \times 10^{10}$   
\n $\frac{1}{2} \times 10^{10}$   
\n $\frac{1}{2} \times 10^{10}$   
\n $\frac{1}{2} \times 10^{10}$   
\n $\frac{1}{2} \times 10^{10}$   
\n $\frac{1}{2} \times 10^{10}$   
\n $\frac{1}{2} \times 10^{10}$   
\n $\frac{1}{2} \times 10^{10}$   
\n $\frac{1}{2} \times 10^{10}$   
\n $\frac{1}{2} \times 10^{10}$   
\n $\frac{1}{2} \times 10^{10}$   
\n $\frac{1}{2} \times 10^{10}$   
\n $\frac{1}{2} \times 10^{10}$   
\n $\frac{1}{2} \times 10^{10}$   
\n $\frac{1}{2} \times 10^{10}$   
\n $\frac{1}{2} \times 10^{10}$   
\n $\frac{1}{2} \times 10^{10}$   
\n $\frac{1}{2} \times 10^{10}$   
\n $\frac{1}{2} \times 10^{10}$   
\n $\frac{1}{2} \times 10^{1$ 

$$
\begin{array}{c}\n0 \setminus \text{# } \circ \text{!} \\
\text{!} \quad \text{!} \quad \text{!} \quad
$$

$$
\mathcal{E} \times \mathcal{A} \times \mathcal{A} \times \mathcal{A} \times \mathcal{B} \times \mathcal{B} \times \mathcal{B} \times \mathcal{C} \times \mathcal{C} \times
$$

| 1. $chack$ other to $catb^tc^t$ while scenarios left back<br>reject if to $datb^tc^t$ (simulshins a DFA $lue$ )\n |                  |
|----------------------------------------------------------------------------------------------------|------------------|
| 2. $a \cdot a - ab - b \cdot c - c$                                                                               | (cross out $a$ ) |
| 3. $xa - ab - b \cdot c - c$ (cross out $a$ )                                                                     |                  |
| 4. $-3 - -3 \times a - ab - b \cdot c - c$ (most $b^{-1}b^{-1}$ )                                                 |                  |
| 5. $cross$ of 1b's with 1b' and out $c^t$                                                                         |                  |
| 6. $M$ over to $let$ must be a model with 1b                                                                      |                  |
| 7. $M$ over to $let$ must be a model with 1a                                                                      |                  |
| 8. If $then$ is an $ba$ can be a set of $at$                                                                      |                  |
| 9. If $then$ is an $ba$ can be a set of $at$                                                                      |                  |
| 1. $a$ , $\int f$ then $is$ and $ab$ is a set of $at$                                                             |                  |
| 1. $a$ must be a set of $at$                                                                                      |                  |
| 2. $the$ must be a set of $at$                                                                                    |                  |
| 3. $at$ is a set of $at$                                                                                          |                  |
| 4. $a$ is a set of $at$                                                                                           |                  |
| 5. $1 + b$ must be a set of $at$                                                                                  |                  |
| 6. $\int f$ then $is$ and $ab$ is a set of $at$                                                                   |                  |
| 7. $1 + b$ must be a set of $at$                                                                                  |                  |
| 8. $\int f$ then $is$ is a set of $at$                                                                            |                  |
|                                                                                                    |                  |

Some useful Thus (not in Sipper)

\nRights half: 
$$
q_{a_1a_1...a_n} \xrightarrow{Rsubf} p_{a_0c}a_1a_2...a_n
$$

\n $q_{a_1} \cdots a_{n-1} \cdots \cdots \xrightarrow{a_1a_1...a_n} q_{a_0c}a_1a_2...a_n$ 

\n $q_{a_1} \cdots a_{n-1} \cdots \cdots \xrightarrow{a_1a_1...a_n} q_{a_1} \cdots \xrightarrow{a_na_n}$ 

\n $-\cdots \xrightarrow{a_1a_1} \cdots \xrightarrow{a_na_n}$ 

\n $-\cdots \xrightarrow{a_1a_1} \cdots \xrightarrow{a_na_n}$ 

\n $-\cdots \xrightarrow{a_1a_1} \cdots \xrightarrow{a_na_n}$ 

\n $-\cdots \xrightarrow{a_1a_1} \cdots \xrightarrow{a_n} \xrightarrow{a_1a_1} \cdots \xrightarrow{a_n}$ 

\n $-\cdots \xrightarrow{a_1a_1} \cdots \xrightarrow{a_n} \xrightarrow{a_1} \cdots \xrightarrow{a_n}$ 

\n $-\cdots \xrightarrow{a_1a_1} \cdots \xrightarrow{a_n} \xrightarrow{a_1} \cdots \xrightarrow{a_n}$ 

\n $-\cdots \xrightarrow{a_1a_1} \cdots \xrightarrow{a_n} \xrightarrow{a_1} \cdots \xrightarrow{a_n}$ 

\n $-\cdots \xrightarrow{a_n} \cdots \xrightarrow{a_n} \xrightarrow{a_n} \cdots \xrightarrow{a_n}$ 

\n $-\cdots \xrightarrow{a_n} \cdots \xrightarrow{a_n} \xrightarrow{a_n} \cdots \xrightarrow{a_n}$ 

\n $-\cdots \xrightarrow{a_1} \cdots \xrightarrow{a_n} \xrightarrow{a_n} \cdots \xrightarrow{a_n}$ 

\n $-\cdots \xrightarrow{a_n} \cdots \xrightarrow{a_n} \xrightarrow{a_n} \cdots \xrightarrow{a_n}$ 

\n $-\cdots \xrightarrow{a_1} \cdots \xrightarrow{a_n} \xrightarrow{a_n}$ 

\n $-\cdots \xrightarrow{a_1} \cdots \xrightarrow{a_n}$ 

\n $-\cdots \xrightarrow{a_$ 

| left                                                                                                    | limiting | Maximum |
|----------------------------------------------------------------------------------------------------|----------|---------|
| 1. Move right and read                                                                                                    |          |         |
| 1. Move right and read                                                                                                    |          |         |
| 1. Move right and read                                                                                                    |          |         |
| 2. If $x = 1$<br>Now, left                                                                                                    |          |         |
| 3. If $x = 1$<br>with $x = 1$<br>where $x = 1$<br>with $x = 1$<br>with $x = 1$<br> |          |         |

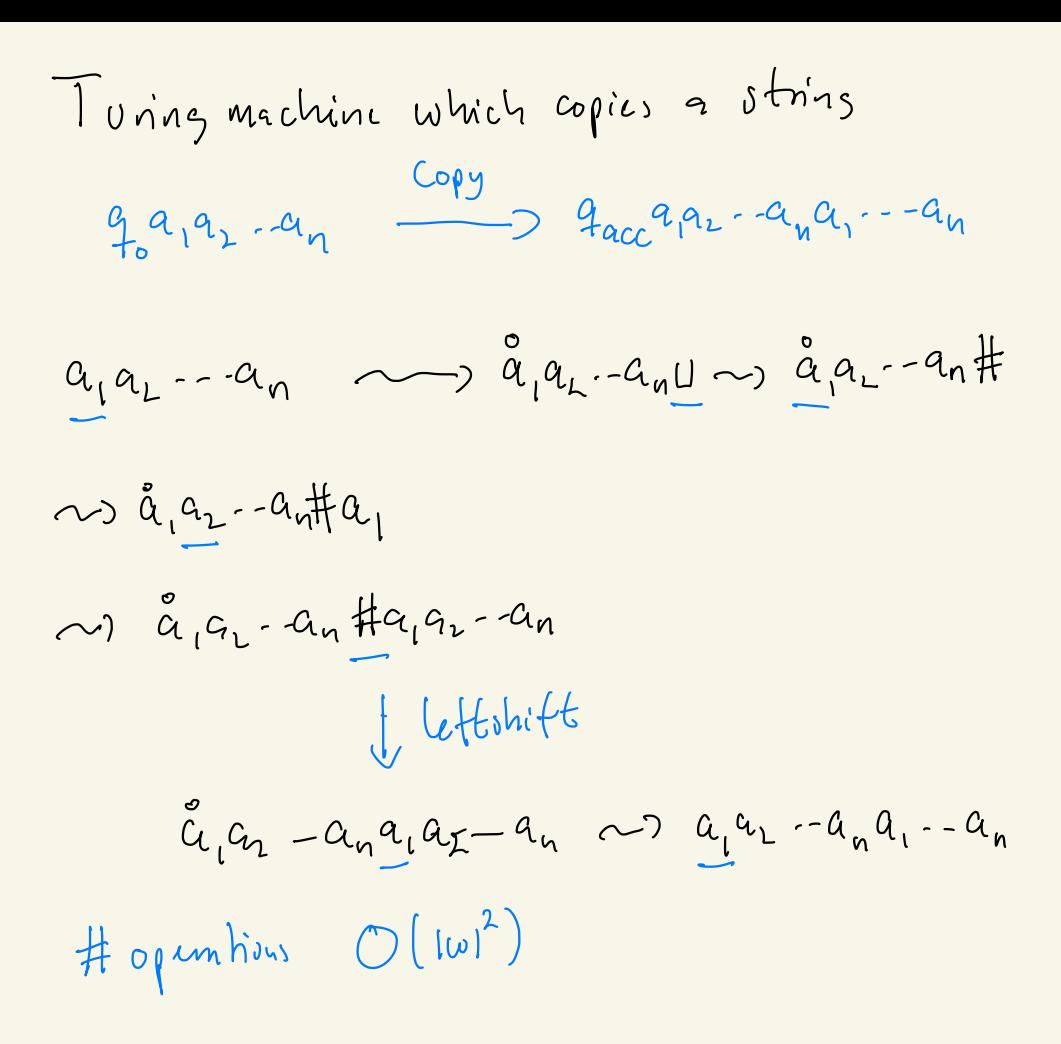